# **LAB 2– NetBeans BPEL Engine**

Service Oriented Architectures Security

Module 5 - Lab

Unit 2 – BPEL

**Fulvio Frati**

Università di Milano

## **Outline**

• Introduction to BPEL

• Building Web Service

• Creation of the BPEL diagram

• Testing

## **BPEL Overview**

#### **Three activities categories:**

- Web Service
- Basic Activities
- Structured Activities

#### **Fault Handlers Management**

## **Web Service**

#### **Represents agreements between the process and its partner services**

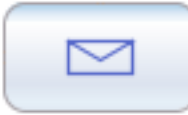

• **Invoke**: Enable the process to send a message to partner web service

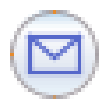

• **Receive**: Causes the process to wait for a message to arrive from a partner web service

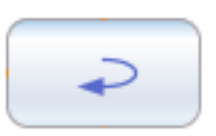

• **Reply**: Causes the process to send a message in reply to a partner web service that come from a receive activity

## **Basic Activities**

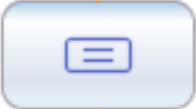

• **Assign:** Assigns the values to a variable or web services parameters

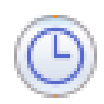

• **Wait:** instructs the process to wait for a specified time or until a certain time has passed

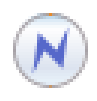

• **Throw:** Generates a fault or throws an exception within a process

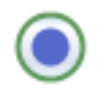

• **Exit:** Terminates the execution

# **Structured Activities**

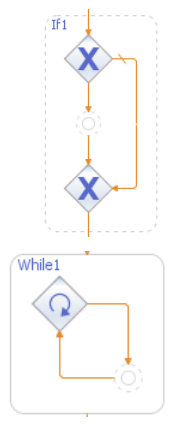

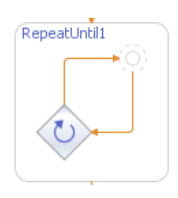

• **If:** Specifies a conditional behavior when one branch of activity is executed from a set of activities

• **While:** Repeat an activity as long as the condition is true

• **Repeat Until:** Repeats an activity as long as the condition, evaluated after the execution of the activity, is true

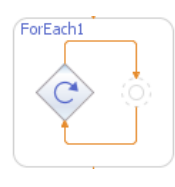

- **For Each:** Executes the contained activities N+1 times
- **Pick:** waits for the occurrence of an event
- Flow: Specifies one or more activities to be executed concurrently  $6$

## **Fault Handlers**

#### **BPEL allows to catch and manage exceptions using fault handlers**

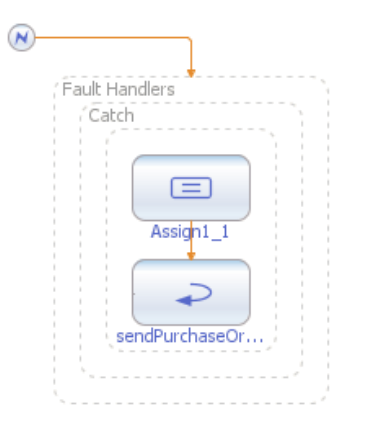

- The **catch** activity intercepts and handles specific types of fault
- Each fault handler contains an activity that runs in case of an exception
- Several catch activities could be attached to the process to manage different types of faults

## **Example Description**

**A simple travel agency proposes to customers a choose between two airline companies (West and East Airlines) and two hotels groups (BestWestern and HolidayInn).**

#### **The business process takes in input:**

- name of the customer
- source and destination
- number of days and passengers

#### **The process of reservation asks first if West has availability of a flight and, if it doesn't, asks to East. Then, it calls in parallel the hotel booking services and reserves the room in the cheaper hotel.**

- BestWestern fees:  $5 *$  places  $*$  days
- HolidayInn fees:  $4 *$  places  $*$  days

## **1st step: Web Application**

#### **Creation of the web application**

#### **Configuration of web services**

- Definition of operations parameters
- Operations implementation

#### **Testing**

## **2nd step: Orchestration Parameters**

**Definition of XSD schema describing process input, output, and fault messages**

**Creation of process WSDL**

## **3rd step: BPEL Diagram**

#### **Creation of BPEL diagram**

- Partner links
- Activities
- Control Structures
- Variables

## **4th step: Composite Application**

**Creation of a Composite Application**

**Importing of business process**

**Testing of the business process**

### **Exercise**

# **Create 4 new Web Services for car rentals:**

- FirstRental-Roma and FirstRental-NewYork
- Cars-Roma and Cars-NewYork

# **Call in parallel the two rental companies, differentiating for destination**

### **Rent the cheaper car**

## **Suggested books**

- David Salter, and Frank Jennings. **Building SOA-Based Composite Applications Using NetBeans IDE 6**. *Packt Publishing.*
- Judith Hurwitz, Robin Bloor,Carol Baroudi, and Marcia Kaufman. **Service Oriented Architecture for Dum**mies. *Wiley Publishing, inc*.
- Thomas Erl. **SOA: Principles of Service Design**. *Prentice Hall*.
- **SOA Tutorials**: http://www.netbeans.org/kb/trails/soa.html

## **5th step: Process Enrichment**

#### **Travel Agency Homepage Creation**

#### **Simplified fault handling**

### **Bug? Substitute the HTTPDefaultPort parameter in WSDL file –** *SOAP:Address tag*

• Retrieve it in Glassfish Startup log (default 9080)

## **Summarizing**

- NetBeans offer a clean and esay interface for BPEL diagram management and execution
- Any other IDE can be used for BPEL programming. Eclipse offers a SOA plugin.

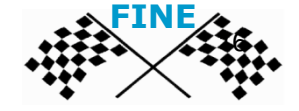